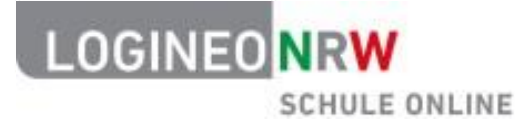

# **Datenschutz und Nutzungsbedingungen einfach erklärt**

Stand: 28.10.2022

## **Datenschutz einfach erklärt**

## **Welche Daten verarbeitet werden**

Damit LOGINEO NRW funktioniert, werden Daten verarbeitet und gespeichert.

- Die für die Anlage von Nutzerkonten erforderlichen "Stammdaten" sind u. a. Name, Funktion und Gruppenzugehörigkeit. Diese Daten stammen in der Regel aus dem Schulverwaltungsprogramm.
- Im Rahmen der Erfüllung des Bildungs- und Erziehungsauftrags der Schule bzw. des Ausbildungsauftrags der ZfsL werden weitere Daten verarbeitet und gespeichert. Dies sind z. B. "pädagogische Inhaltsdaten" (personalisierte Arbeitsergebnisse, ...) oder der Stand von Lernprozessen, aber auch schulverwalterische Dokumente, z. B. Protokolle von Konferenzen.
- Zur Gewährleistung der Sicherheit der Datenverarbeitungen werden in den Rechenzentren sog. "Betriebsdaten" verarbeitet.

Für die Verarbeitung dieser Daten sind keine Einwilligungen der Betroffenen erforderlich.

Darüber hinaus besteht grundsätzlich die Möglichkeit, über die genannten Daten hinaus Daten zu verarbeiten, für die Betroffene eine Einwilligung erteilt haben. Diese freiwillig bereitgestellten "Nutzungsdaten" sind u. a. Bild- und Tondaten. Wer also ein Foto von sich abspeichern oder mit anderen teilen möchte, entscheidet das für sich selbst.

Eine Einwilligung kann bei Erstanmeldung an LOGINEO NRW erteilt werden. Für Personen unter 16 Jahren sind die Eltern einzubeziehen.

## **Wer die Daten verarbeitet**

Verarbeitende Stelle für LOGINEO NRW ist die einzelne Schule bzw. das einzelne ZfsL, verantwortlich die jeweilige Schulleitung bzw. Leitung des ZfsL.

Die Daten sind nicht irgendwo in "einer Cloud" gespeichert. Das System wird in großen Rechenzentren mit Serverstandorten in Deutschland gehostet. Das Schulministerium hat im Rahmen des Projekts LOGINEO NRW die Dienstleister ausgewählt und die einzuhaltenden Sicherheitsmaßnahmen geprüft.

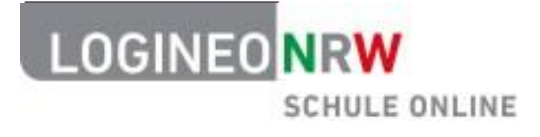

Bei Fragen können sich Betroffene an die für die Schule zuständigen behördlichen Datenschutzbeauftragten wenden. Eventuelle Beschwerden nimmt darüber hinaus die Landesdatenschutzbeauftragte (LDI NRW) entgegen.

## **Zu welchen Zwecken Daten verarbeitet werden**

LOGINEO NRW unterstützt Schulen bei der Erfüllung des Bildungs- und Erziehungsauftrags, ZfsL bei der Erfüllung des Ausbildungsauftrags mit Dateiablagen, elektronischen Kommunikationstools sowie Werkzeugen für den pädagogischen Einsatz.

Dazu erhalten alle erforderlichen Nutzerinnen und Nutzer personalisierte Nutzeraccounts.

Über die sich aus dem Auftrag ergebenen Daten hinaus werden in den Rechenzentren Betriebsdaten verarbeitet, die erforderlich sind, um die Sicherheit und Funktionsfähigkeit der Systeme zu gewährleisten. Das ist genau wie bei allen anderen Systemen auch.

Auf dem Gerät, mit dem LOGINEO NRW genutzt wird, werden Cookies abgelegt. Das sind kleine Textdateien, die dafür sorgen, dass LOGINEO NRW einfacher funktioniert. Diese Cookies können gelöscht oder deren Speicherung auf dem verwendeten Endgerät unterbunden werden.

## **Wer Daten einsehen kann**

Alle Nutzerinnen und Nutzer von LOGINEO NRW können Daten einsehen, jedoch nur die, die zur Erfüllung einer Aufgabe wirklich erforderlich sind und grundsätzlich rechtmäßig ist.

In der Bildungscloud können Schülerinnen und Schüler und Lehrkräfte beispielsweise Daten sehen, die im jeweiligen Klassen-, Kurs- oder Fachbereich abgelegt sind.

Daten im eigenen Speicherbereich können nur die Eigentümer selbstsehen, außer dies wurde durch eine Freigabe explizit erlaubt.

Schülerinnen und Schüler können grundsätzlich nicht auf die Verwaltungscloud von LOGINEO NRW zugreifen.

Wenn eine E-Mail versendet oder mit weiteren Personen gechattet wird, können dies die an der Kommunikation beteiligten Personen natürlich lesen. Teilnehmer von Videokonferenzen sind ggf. für die anderen sichtbar. Wer nicht sichtbar sein möchte, darf die Kamera natürlich auch ausgeschaltet lassen.

Die Daten, die die Rechenzentren speichern, können und dürfen Lehrkräfte oder Schul- bzw. ZfsL-Leitungen nicht einsehen. Das können nur die Administratoren im Rahmen administrativer Tätigkeiten. Sie sind dazu über eine schriftliche Erklärung zur Verschwiegenheit verpflichtet.

Ohne dass es rechtlich zulässig ist, werden Daten nicht an Dritte weitergegeben.

#### **Wie lange Daten gespeichert werden**

Solange man einer Schule angehört, besitzt man ein Benutzerkonto. Es wird gelöscht, wenn man die Schule endgültig verlässt. Dann wird auch der eigene Speicherbereich komplett gelöscht.

Daten, die freiwillig gespeichert wurden, können jederzeit selbst gelöscht werden. Das gilt ebenso für die E-Mail-Postfächer.

**LOGINEO NRW** 

**SCHULE ONLINE** 

Es ist möglich, ein bei der ersten Anmeldung aktiviertes Benutzerkonto wieder zu deaktivieren. Den Widerruf der Aktivierung richtet man an die Schulleitung bzw. Leitung des Zfs L oder die zuständigen LOGINEO NRW-Administratoren. Im Falle der Kontendeaktivierung wird der eigene Speicherbereich sowie die E-Mail-Postfächer automatisch gelöscht. Die Schule bzw. das ZfsL darf jedoch weiterhin Daten im Rahmen der Aufgabenerfüllung im System verarbeiten, zum Beispiel Namenslisten abspeichern. Bis zu fünf Jahre lang nach endgültigem Verlassen einer betroffenen Person. Das legitimiert das Schulgesetz.

Die Daten, die die Rechenzentren speichern, werden nach spätestens einem Monat gelöscht.

## **Welche Rechte Betroffene haben**

Von Datenverarbeitungen Betroffene Personen haben Rechte. Diese sind in Kapitel 3 der Datenschutzgrundverordnung (DSGVO) verankert.

Dies sind u.a. das Recht auf Information, welches mit den Datenschutzerklärungen sichergestellt wird, das Recht auf Berichtigung falscher Daten oder auf Löschung, wenn die Verarbeitungsgrundlage, z. B. eine Einwilligung, entfallen ist.

Die persönlichen Rechte können bei den verantwortlichen Schulleitungen bzw. Leitungen der ZfsL eingefordert werden. Ebenso können sich Betroffene an die Landesdatenschutzbeauftragte (LDI) wenden, falls sie der Meinung sind, Daten werden unrechtmäßig verarbeitet.

## **Nutzungsbedingungen einfach erklärt**

## **Wofür LOGINEO NRW genutzt werden darf**

LOGINEO NRW steht Lehrkräften, schulischem Personal bzw. den Beschäftigten an den ZfsL nur für dienstliche Zwecke im Rahmen der Aufgabenerfüllung zur Verfügung.

## **Welche Gesetze für LOGINEO NRW gelten**

Die geltende Rechtsordnung, insbesondere die Bestimmungen

- des Urheberrechts,
- des Jugendschutzrechts,
- des Strafrechts,
- der EU-Datenschutzgrundverordnung,
- des Datenschutzgesetzes NRW
- des Schulgesetzes NRW,
- der Verordnungen VO-DV I und VO-DV II und
- der Dienstanweisung für die automatisierte Verarbeitung von personenbezogenen Daten in der Schule (inkl. Anlage)

bildet bei der Nutzung von LOGINEO NRW den rechtlichen Rahmen.